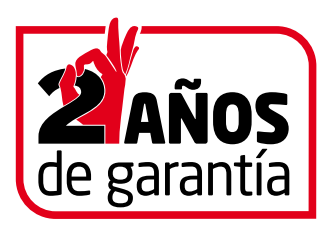

#### **Le agradecemos la confianza depositada en nuestra marca y pasamos a informarle del proceso actual de garantías.**

La factura de compra, será su justificante en caso de cualquier reclamación sobre el producto. La mencionada factura incluirá una serie de apartados para el conocimiento del comprador y deberá ser firmada de conformidad por el mismo.

- **1. El consumidor de bienes corporales destinados al consumo privado tiene derecho a la subsanación de las faltas de conformidad que se pongan de manifiesto en los productos adquiridos, de acuerdo con las siguientes reglas:**
- **2. Salvo prueba en contrario, un bien es conforme con el contrato siempre que cumpla los requisitos siguientes:**
- Que el bien adquirido se ajuste a la descripción realizada por el vendedor.
- Que el bien adquirido tenga las cualidades manifestadas mediante una muestra o modelo.
- Que el bien adquirido sirva para los usos a que ordinariamente se destinan los bienes de consumo del mismo tipo.
- Que sea apto para el uso especial que hubiese sido requerido por el consumidor y que el vendedor haya aceptado.
- Que presente la calidad y el comportamiento esperados, especialmente atendidas las declaraciones públicas sobre sus características concretas hechas por el vendedor o el fabricante.
- **3. En caso de falta de conformidad del bien con el contrato, el consumidor puede optar, a su elección, entre:**
- • La reparación del bien o su sustitución, salvo que ello resulte imposible o desproporcionado.

Si la reparación o sustitución no son posibles o son desproporcionadas, el consumidor podrá optar por una rebaja adecuada en el precio o por la resolución del contrato, con devolución del precio.

El consumidor no podrá exigir la sustitución cuando se trate de bienes de segunda mano o bienes de imposible sustitución por otros similares.

- **4. El vendedor responde de las faltas de conformidad que se manifiesten en un plazo de dos años desde la entrega del bien. No obstante:**
- Si la falta de conformidad se manifiesta durante los seis primeros meses desde la entrega de la cosa, se presume que dicha falta de conformidad existía cuando se entregó aquélla.
- A partir del sexto mes, el consumidor deberá demostrar que la falta de conformidad existía en el momento de la entrega del bien.

• La reparación y, en su caso la sustitución suspenden el cómputo de los plazos que establece la ley. El período de suspensión comenzará desde que el consumidor ponga el bien a disposición del vendedor y concluirá con la entrega del bien reparado o, en caso de sustitución, del nuevo bien.

Durante los seis primeros meses posteriores a la entrega del bien reparado, el vendedor responderá de las faltas de conformidad que motivaron la reparación.

En los bienes de segunda mano, el vendedor y el consumidor podrán pactar el plazo de responsabilidad del vendedor que no podrá ser inferior a un año.

**5. El vendedor responderá ante el consumidor de cualquier falta de conformidad que exista en el momento de la entrega del bien.** 

Cuando al consumidor le resulte imposible o le resulte una carga excesiva dirigirse al vendedor podrá reclamar directamente al fabricante o importador.

La renuncia previa de los derechos que la ley reconoce a los consumidores será nula, siendo asimismo nulos los actos realizados en fraude de la misma. Son vendedores a efectos de esta ley las personas físicas o jurídicas que, en el marco de su actividad profesional, vendan bienes de consumo.

- **6. El consumidor deberá informar y reclamar al vendedor en el plazo de dos meses desde que conozca la no conformidad.**
- **7. El comprador ha sido informado del mantenimiento requerido por el material que adquiere a fin de mantener el mismo en perfectas condiciones de uso y conservación así como de evitar su deterioro.**
- **8. El comprador ha recibido un manual con las características técnicas del material que adquiere y las instrucciones para su utilización correcta.**
- **9. El comprador, después de revisar el material que adquiere, lo recibe sin que el mismo presente ningún tipo de deterioro externo y en perfectas condiciones de uso, sin perjuicio de posibles faltas de conformidad que se presenten como consecuencia de su utilización.**

#### **REGISTRO DE GARANTÍA**

**Le recomendamos que registre su compra a través de nuestra página web:** http://www.letusa.es/servicios/registro-de-garantias Si no dispone de conexión a internet puede rellenar e imprimir el siguiente formulario y enviarlo por fax al número **916414597**

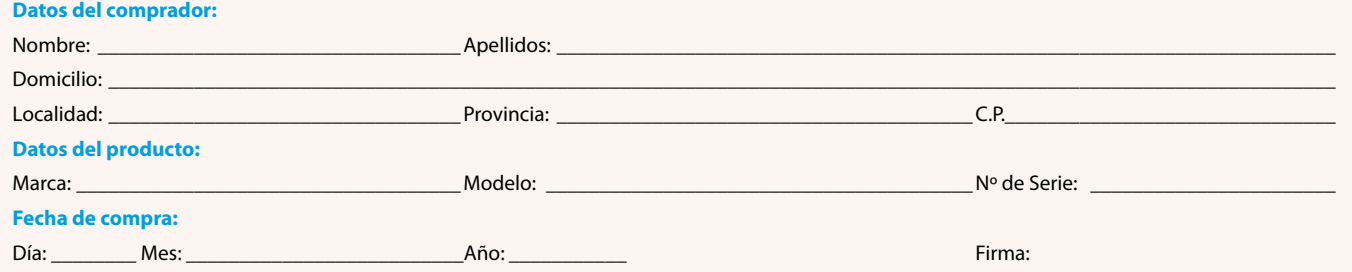

#### **El comprador afirma que el material adquirido va a ser destinado a uso profesional:** SÍ ❏ NO ❏ *(táchese lo que proceda)*

SLETUSA como responsable del fichero automatizado, garantiza el pleno cumplimiento de la normativa de Protección de Datos de Carácter Personal, y así, el Cliente registrado, queda informado y presta su consentimiento a la incorporación de sus datos a los ficheros automatizados existentes en Letusa S.A., y al tratamiento automatizado de los mismos, para las finalidades de envío de comunicaciones comerciales, incluidas las comunicaciones comerciales electrónicas. Dicho consentimiento del cliente registrado es dado en su nombre, pudiendo oponerse en todo momento al envío de tales comunicaciones a través de los canales habituales con Letusa S.A. La política de privacidad de Letusa S.A. le asegura, en todo caso, el ejercicio de los derechos de acceso, rectificación, cancelación y oposición, por escrito a: Letusa S.A. C/Laguna 10, C.P. 28923 Localidad: Alcorcón (Madrid) Teléfono: 914862800.

El Cliente registrado acepta que puedan ser cedidos sus datos, exclusivamente para las finalidades a las que se refiere el párrafo primero, a otras entidades pertenecientes al grupo Letusa S.A. La aceptación del Cliente registrado para que puedan ser tratados o cedidos sus datos en la forma establecida en este párrafo, tiene siempre carácter revocable, sin efectos retroactivos, conforme a lo que disponen los artículos 6 y 11 de la L.O. 15/1999. En cualquier momento se podrá denegar el consentimiento prestado o ejercitar cualquiera de los derechos mencionados a través de los canales detallados en el párrafo anterior.

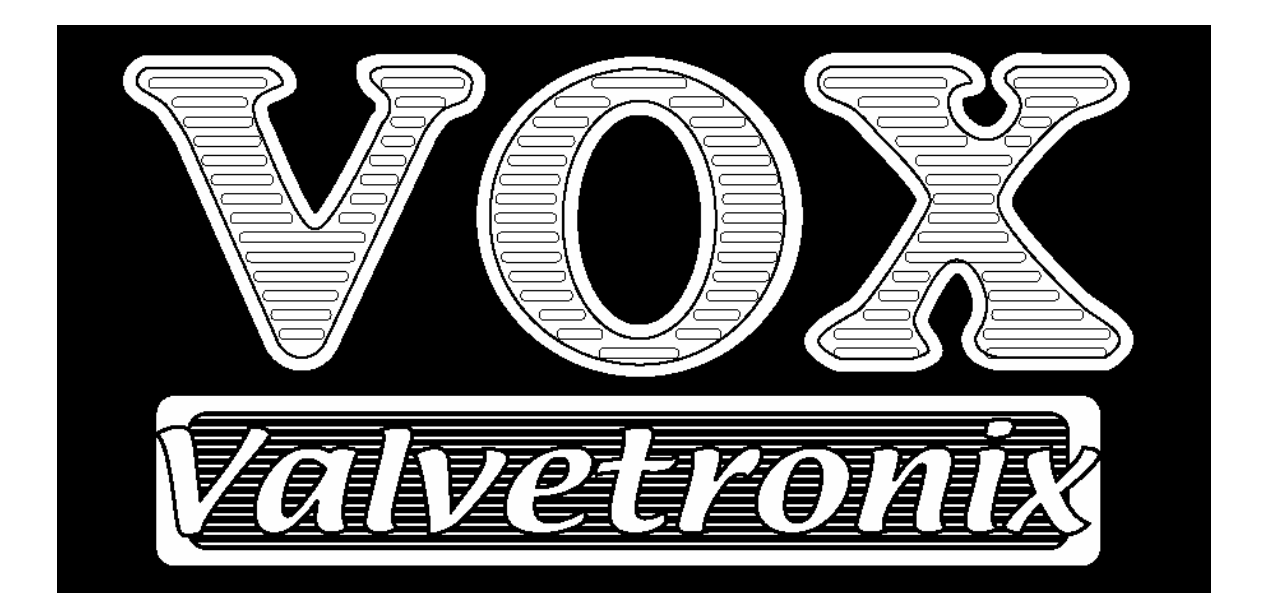

# **Manual de Usuario**

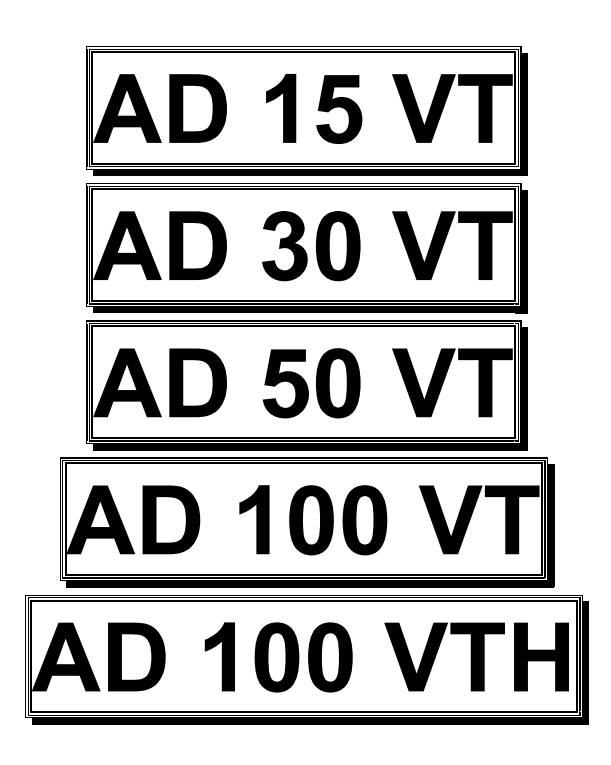

# Índice

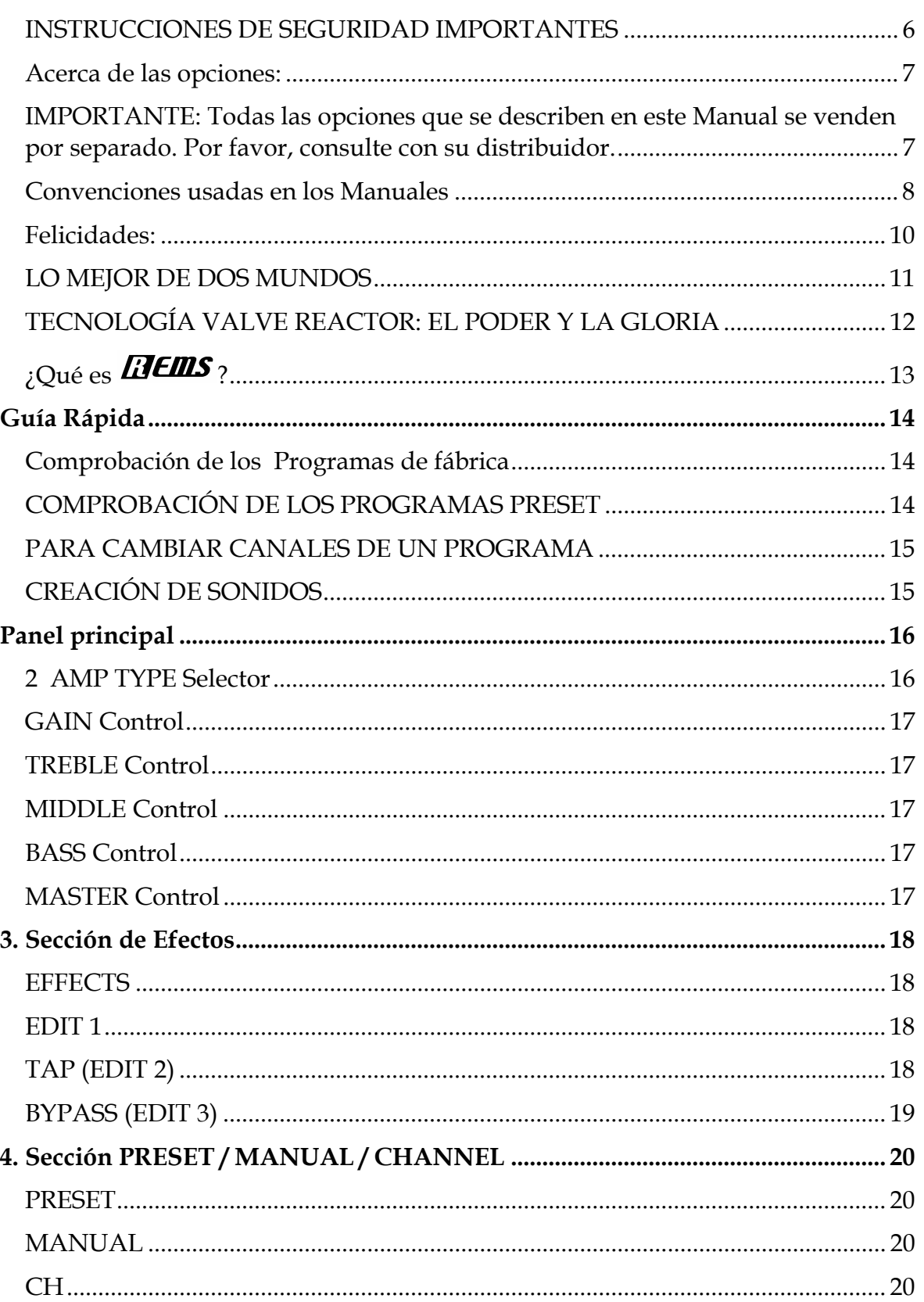

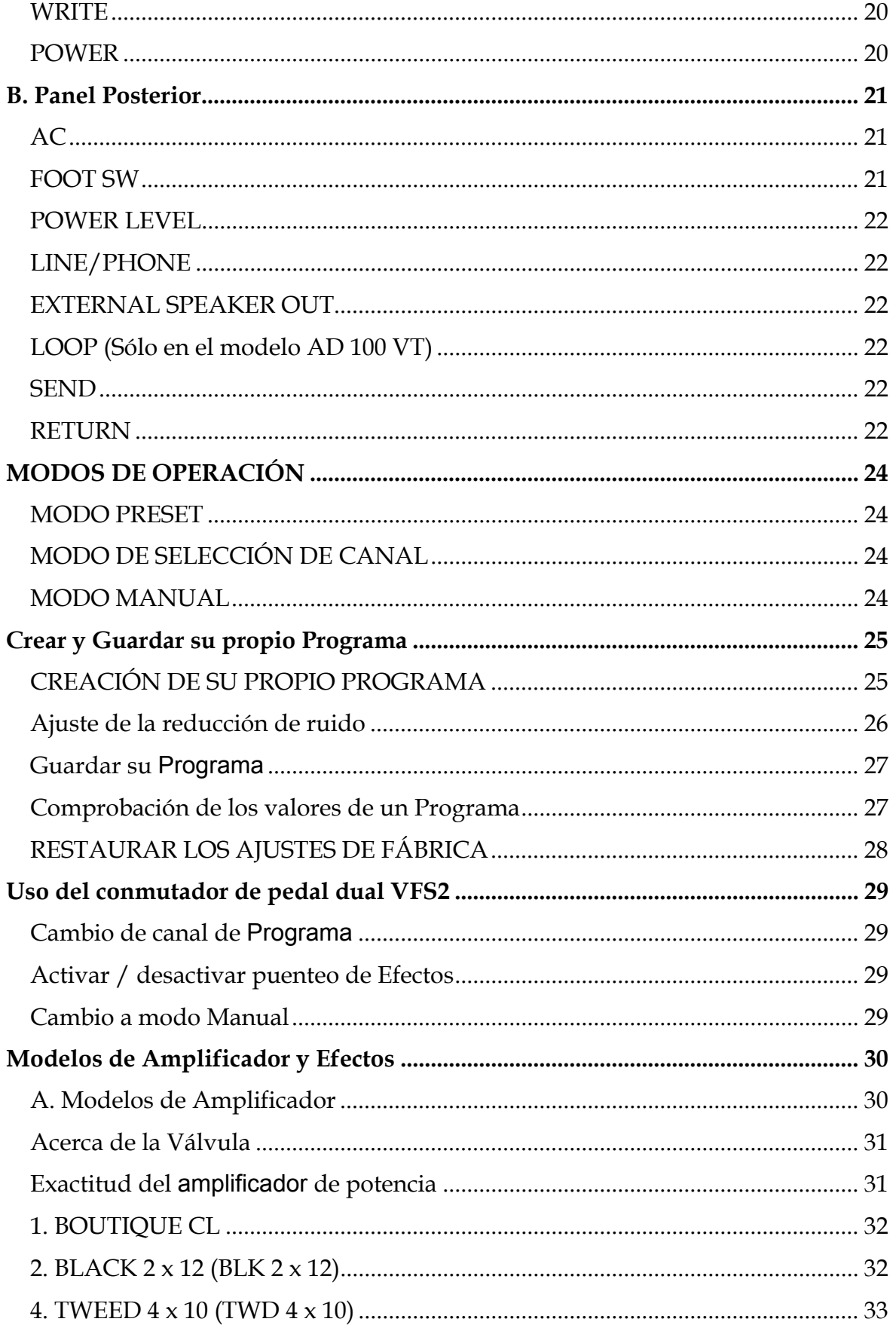

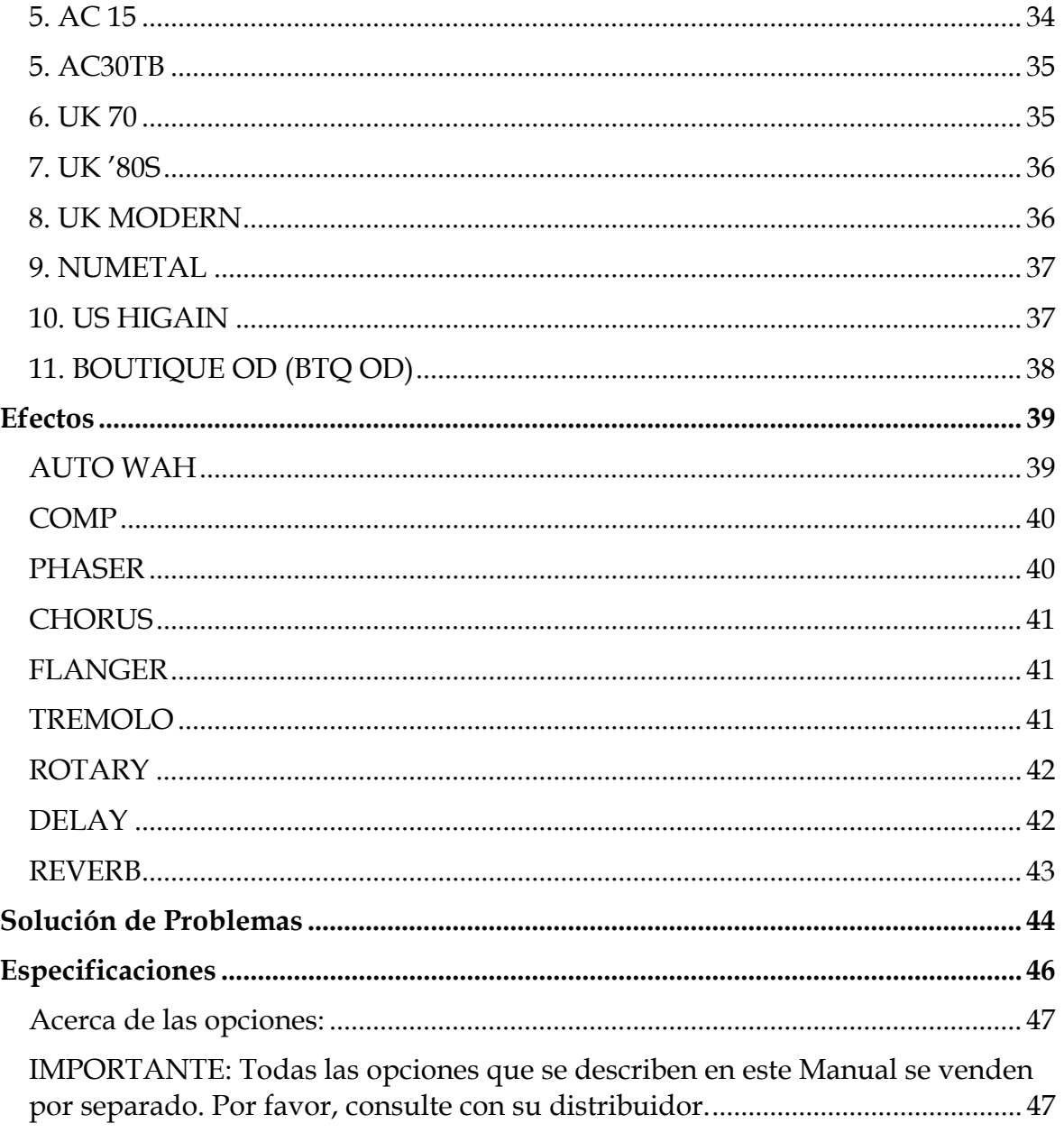

## **INSTRUCCIONES DE SEGURIDAD IMPORTANTES**

**ATENCIÓN:** Al usar productos eléctricos, deben observarse unas precauciones básicas, incluyendo las siguientes:

- Lea todas las instrucciones antes de utilizar el producto.
- No utilice este producto cerca del agua; por ejemplo, cerca de una bañera, lavabo, lavadero, en un sótano húmedo, o cerca de una piscina o similar.
- Este producto sólo debe ser utilizado en el soporte recomendado por el fabricante.
- Este producto, ya sea solo o en combinación con un amplificador y auriculares o altavoces puede causar pérdida auditiva permanente. No lo utilice durante largo tiempo a gran volumen, o a un volumen que resulte incómodo. Si nota alguna pérdida de audición, consulte con un especialista.
- El producto debe ser colocado en tal forma que no se interfiera con su adecuada ventilación.
- El producto debe ser situado lejos de fuentes de calor, como radiadores, calefactores u otros aparatos que produzcan calor.
- El producto debe ser conectado a una fuente de corriente eléctrica del tipo descrito en las instrucciones de funcionamiento o tal como esté marcado en el producto.
- El cable de alimentación debe ser desenchufado cuando no se vaya a utilizar el aparato durante largo tiempo.
- Debe ponerse especial cuidado en que no caigan objetos o líquidos en el interior por las aberturas.
- El producto debe ser revisado por personal cualificado cuando:
- El cable de alimentación o el enchufe se haya dañado, o
- Hayan caído objetos o líquidos en el producto, o
- El producto haya sido expuesto a la lluvia, o
- El producto no funcione normalmente o exhiba un cambio importante de prestaciones, o
- El producto se haya caído, o el chasis se haya dañado.
- No intente realizar mantenimiento de este producto más que como se describe en las instrucciones de mantenimiento por parte del usuario. Todas las demás tareas deben ser llevadas a cabo por personal cualificado.

## **GUARDE ESTAS INSTRUCCIONES**

#### **Símbolo CE para Normas Unificadas Europeas**

La marca CE que exhiben nuestros productos que funcionan a Corriente Alterna, hasta el 31 de Diciembre de 1996 significa que cumplen la Directiva EMC (89/336/EEC) y la Directiva sobre la marca CE (93/68/EEC).

Y, la marca CE que exhiben después del 1 de Enero de 1997, significa que cumplen la Directiva EMC (89/336/EEC), la Directiva sobre la marca CE (93/68/EEC) y la Directiva de Bajo Voltaje (73/23/EEC).

Asimismo, la marca CE que exhiben nuestros productos que funcionan con baterías, significa que cumplen la Directiva EMC (89/336/EEC) y la Directiva sobre la marca CE (93/68/EEC)

## *Mantenimiento de los Datos*

Los datos en memoria pueden perderse, en ocasiones, debido a acciones incorrectas por parte del usuario. Asegúrese siempre de guardar los datos importantes en dispositivo externo.

Vox no será responsable de los daños y perjuicios que se puedan producir como resultado de pérdidas de datos.

## *Pantallas*

Algunas páginas de los manuales muestran reproducciones de pantallas junto con una explicación de las funciones y operación. Todas las reproducciones de pantallas, figuras, nombres de sonidos, Parámetros, y valores son meramente ejemplos, y no tienen por qué coincidir con la pantalla real en la que esté trabajando.

**Acerca de las opciones:** 

**IMPORTANTE: Todas las opciones que se describen en este Manual se venden por separado. Por favor, consulte con su distribuidor.** 

## *Marcas Registradas*

Todas las demás marcas registradas son propiedad de sus respectivas compañías.

## *Avisos*

• Debido a mejoras en el producto, es posible que algunas características o funciones descritas en este manual sean distintas de las de su instrumento.

Vox no es responsable de las diferencias entre las especificaciones del instrumento y las características descritas en este manual.

• Especificaciones, apariencia y opciones sujetas a cambio sin previo aviso.

#### **Convenciones usadas en los Manuales**

 $\triangle$ : Indica algo importante, que debe tener en cuenta.

 : Indica información adicional o sugerencias.

#### **TABLA DE EQUIVALENCIA DE NOTAS:**

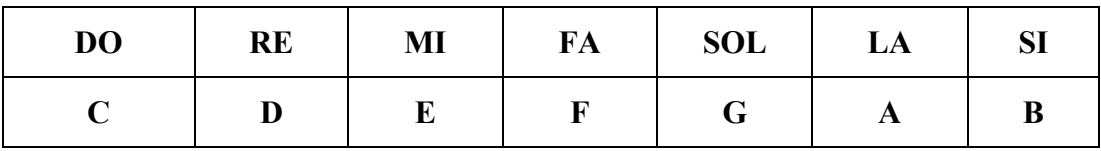

Nota: los nombres de los productos que aparecen en este manual son marcas registradas de sus respectivos propietarios que no se encuentran afiliados o asociados con VOX de ninguna forma. Los nombres y descripciones de estos productos se proporcionan solamente con propósito de identificación y han sido estudiados por nosotros a los solos efectos del desarrollo de este producto.

## **Felicidades:**

Ha comprado usted un genuino amplificador de guitarra VOX.

El Vox Valvetronix ha sido diseñado y construido con el mismo cuidado y atención al detalle que hemos dado a todos nuestros amplificadores desde 1957. Le ofrecerá años de fenomenal sonido VOX.

Por favor, lea este manual para entender las funciones de su amplificador.

Con la adición de funciones como BASS, GAIN, TREBLE, el Vox Valvetronix es un amplificador de guitarra verdaderamente versátil.

Vox Valvetronix dispone también de un control de Reverberación, Retardo, etc.

Su nuevo amplificador será una excelente adición a su arsenal sonoro. Como irá viendo a continuación este amplificador elegante y de estilo clásico suena tan bien como su aspecto y le proporcionará gran cantidad de sonidos de guitarra que no solamente suenan bien sino que podrá sacar un gran partido de ellos. En las siguientes páginas encontrará explicaciones sobre las características y controles de este nuevo amplificador.

Vox Valvetronix dispone de una sección de modelado físico. Es decir modela las características sonoras de distintos tipos de amplificador clásico mediante una combinación de hardware y software.

En el mercado hay varios tipos de amplificador de modelado pero estamos seguros de que este nuevo modelo dará plena satisfacción a todas sus necesidades. Obtendrá sonidos ricos y potentes, y podrá seleccionar sonidos clásicos que suenan como sus predecesores analógicos.

Nuestra amplia experiencia en el diseño de amplificadores analógicos a válvulas nos avalan al decir que su nuevo amplificador se convertirá en una adición indispensable de la que sacará sonidos clásicos y nuevos. En breve notará que no puede vivir sin su nuevo amplificador.

Por lo tanto es la combinación entre la experiencia en el mundo digital y en la fabricación durante muchos años de amplificadores analógicos la que pone ahora en sus manos una extraordinaria pieza de ingeniería tanto en el diseño de amplificadores como en la fabricación.

Además su nuevo amplificador es muy fácil de utilizar lo cual es de máxima importancia para un guitarrista que debe de utilizar su instrumento tanto en estudio como en directo.

Su nuevo amplificador ha sido diseñado por expertos con gran experiencia en ambos campos de la ingeniería.

## **LO MEJOR DE DOS MUNDOS**

Valvetronix puede ser considerado como una mezcla de la experiencia digital de KORG y del equipo ToneWorks aclamado mundialmente que ha estado los últimos 10 años desarrollando distintos equipos y sistemas de producción musical digital, y de la marca Vox que ha representado un auténtico mito en el campo de la amplificación de guitarra.

Como seguramente sabrá los amplificadores de válvulas han sido considerados como primera elección por parte de múltiples intérpretes profesionales a lo largo de las 4 últimas décadas y se han escuchado en numerosas composiciones de éxito.

El equipo ha desarrollado durante una década muchos instrumentos digitales para guitarra que han demostrado convertirse rápidamente en favoritos de las publicaciones especializadas en guitarra y de los intérpretes de guitarra.

También desarrollaron técnicas de sobre muestreo para crear sistemas de distorsión digital con un sonido realmente disonante y rico en armónicos que hizo a muchos guitarristas convencerse de que la distorsión digital podía utilizarse de forma real y creativas.

El desarrollo más importante del equipo fue el sistema REMS que ofrece un realismo asombroso y que ha ganado críticas muy favorables por parte de profesionales y entusiastas a lo largo de todo el mundo.

El resultado de este matrimonio perfecto es un amplificador de modelado digital que no es solamente una unidad de multi efectos digital sino que es una unidad con un sonido sólido que llenara sus altavoces sin crear zumbidos y ruidos no deseados.

Y no se trata de un amplificador de guitarra con algunos efectos para completarlo, estamos hablando de un amplificador que incorpora lo mejor de los mundos.

## **TECNOLOGÍA VALVE REACTOR: EL PODER Y LA GLORIA**

Para mantener en alto el espíritu pionero del amplificador se ha empleado la nueva tecnología de circuitería *Valve Reactor* que lleva a su nuevo amplificador a nuevas cotas y lo convierte en una pieza de arte.

Esto hace que la etapa de potencia analógica juegue un papel preponderante en cuanto a la calidad del sonido y timbres consiguiendo la misma sensación que los amplificadores originales a partir de los cuales se ha modelado.

El resultado es un amplificador que presenta toda la potencia de un amplificador de válvula, pero en miniatura. Utiliza una válvula 12AX7 que supone en realidad un dispositivo de TRIODO DUAL que representa en realidad 2 válvulas de un como y está equipado con un transformador de salidas igual en un amplificador Real de válvula.

Debido a que la etapa de circuitería de potencia es completamente transparente, es decir no realiza ninguna coloración de la señal, el resultado es un sonido que podemos definir como de pura válvula.

También asegura que el nivel de la señal de salida mantiene el rango dinámico más apto que se asocia con amplificadores tradicionales de válvula, y que es algo que la mayoría de amplificadores de transistores no pueden proporcionar, y uno de los mayores factores por los que los amplificadores de guitarra a válvula normalmente suenan mucho más fuerte y más vivos que los amplificadores de transistores funcionando a la misma potencia de salida.

## **¿Qué es ?**

**ELENS** (Resonant structure and Electronic circuit Modeling System) es una tecnología de modelado exclusiva de KORG que reproduce con precisión el complejo carácter y naturaleza de instrumentos acústicos y eléctricos, así como circuitos electrónicos de procesado ambiental.

**ELEULS** Simula una gran variedad de características de generación de sonido incluyendo las cajas de los instrumentos, altavoces y sus cajas, campos acústicos, micrófonos, circuitos de lámparas, transistores, etc.

La salida de su amplificador de potencia *Valve Reactor* también ha sido diseñada para leer de forma adecuada la curva de impedancia que cambia constantemente en el sistema de altavoces al cual esté conectado, enviando esta información al transformador de salida, es decir igual que hacen sus hermanos mayores amplificadores de válvulas.

Esta información permite el comportamiento de la etapa de válvula del amplificador variar la impedancia o carga del sistema de altavoces lo cual constituye otra parte importante de los amplificadores de válvulas del mundo real.

Aparte del característico sonido de válvulas que éste ingenioso amplificador de potencia es capaz de producir también los permite replicar las variadas características de circuito que son exclusivas a todas las etapas de potencia de los amplificadores de válvula que hemos modelado.

Estas características incluyen el funcionamiento de clase a o funcionamiento de clase a y b, presencia y resonancia con circuitería de control, ambos con circuito de regeneración negativa, que tienen algunos, pero no todos, de los amplificadores de potencia de válvula, y nivel de salida de potencia.

La capacidad de poder modelar características tan vitales como estas, excepto la potencia de salida que es definida por el usuario, nos permite asegurar que cada uno de nuestros modelos tiene una autenticidad tonal que es tan perfecta como sea posible, diferenciándose claramente de los modelos que resultaban parecidos pero no iguales y que son la norma en el campo del modelado digital.

Y para su información esta tecnología de amplificación de potencia patentada en los Estados Unidos es única del amplificador VOX Valvetronix.

Pero lo más importante de todo y la prueba más definitiva es el sonido real. Así que vamos a terminar todas estas explicaciones y vamos a empezar a tocar.

# **Guía Rápida**

Para permitirle familiarizarse rápidamente con su nuevo Amplificador le recomendamos que lea esta Guía Rápida.

Una vez que haya utilizado las funciones básicas, Por favor, lea el resto del manual detenidamente y guárdelo para futuras referencias. Así podrá sacar partido a las numerosas funciones de este fantástico Amplificador.

## **Comprobación de los Programas de fábrica**

1. Ponga al mínimo el control de volumen MASTER Volume del Amplificador.

2. Enchufe el cable de alimentación suministrado al Amplificador y a un enchufe de red eléctrica.

Asegúrese de que el voltaje es el correcto

**LA Para AD100VTH:** Use el cable de altavoz incluido para conectar [SPEAKER] OUT] a las cajas acústicas. Ajuste OUTPUT SELECT a la posición adecuada para las cajas que use.

3. Enchufe su guitarra en la entrada INPUT.

Ahora ya puede empezar.

4. Encienda la unidad.

5. Suba poco a poco el control VOLUME.

 Nota adicional: La válvula requiere un cierto tiempo hasta conseguir la temperatura de funcionamiento. Durante este tiempo no se produce sonido. Esto no es signo de un mal funcionamiento, solamente es el comportamiento normal de este tipo de amplificador.

## **COMPROBACIÓN DE LOS PROGRAMAS PRESET**

1. Pulse el botón PRESET del panel frontal.

2. Gire el selector de amplificador AMP para seleccionar el tipo que desee.

## **PARA CAMBIAR CANALES DE UN PROGRAMA**

- 1. Pulse el botón CH del panel. Se ilumina el LED CH1 o CH2 y se selecciona el Programa correspondiente.
- 2. CH1 y CH2 alternarán cada vez que Pulse CH del panel.

## **CREACIÓN DE SONIDOS**

- 1. Pulse el botón MANUAL.
- 2. Use el selector AMP para Seleccionar el tipo que desee. Ajuste GAIN, VOLUME, TREBLE, MIDDLE, y BASS.
- 3. Use el selector EFFECTS para Seleccionar un Efectos y use EDIT 1 para Ajustar el nivel del Efecto.
- 4. Para guardar el Programa consulte más adelante.

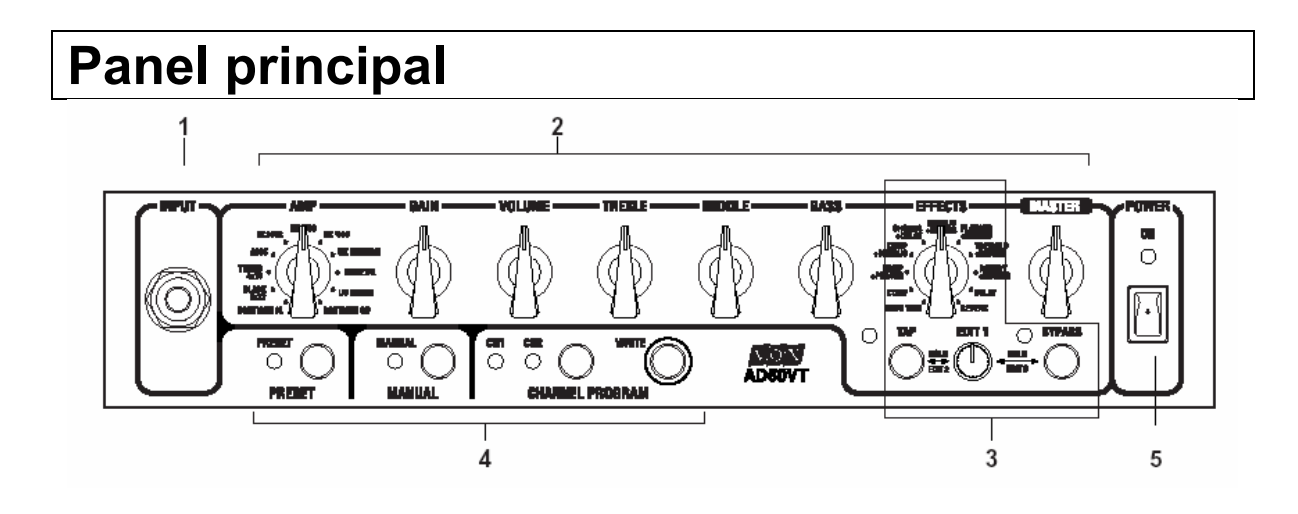

1. Toma INPUT: conecte aquí su guitarra favorita. Asegúrese de usar un cable de alta calidad.

## **2 Sección de amplificador AMP**

## **AMP TYPE Selector**

Permite seleccionar el tipo de Amplificador.

El tipo de Amplificador puede ser Class A o AB, haciendo que los circuitos funcionen de forma igual a como lo harían en un Amplificador clásico real.

Existen modelos de Amplificador extremadamente fieles a los originales, que incluyen el legendario VOX AC30TBX.

 Información adicional: tal como ya se ha mencionado en este manual cada modelo replica la ganancia exacta y las características tonales del circuito de pre amplificador del modelo original y todas las características importantes de la etapa de potencia. Ya sea en amplificador de clase A o el amplificador de clase a b, teniendo en cuenta el circuito de regeneración negativa

## **GAIN Control**

Ajusta la ganancia de preamplificador del modelo de Amplificador seleccionado.

**VOLUME:** Ajusta el volumen

**TREBLE Control** 

**MIDDLE Control** 

#### **BASS Control**

Estos 3 Parámetros permiten Ajustar las frecuencias agudas, graves y medias.

Estos 3 Parámetros permiten que los circuitos funcionen de forma igual a como lo harían en un Amplificador clásico real.

 Nota adicional: de acuerdo con los originales estos Parámetros no producirán sonido si se giran completamente a la izquierda en ciertos modelos de Amplificador.

**E** Nota adicional: en los casos en que los Amplificadores originales no tienen controles de tono, estos controles suponen Parámetros adicionales de tono.

## **MASTER Control**

Ajusta la cantidad de volumen que entra en la sección de amplificador. Determina la cantidad de distorsión de la sección VALVE REACTOR. Este control no es programable.

# **3. Sección de Efectos**

## **EFFECTS**

Selecciona el tipo de Efectos.

## **EDIT 1**

Use este botón para Ajustar los Parámetros de cada Efecto.

Gire este botón para Ajustar el Parámetro 1 (EDIT 1).

Si el LED BYPASS está iluminado, puede mantener pulsado TAP y girar este botón para Ajustar la sensibilidad de reducción de ruido.

Gire este botón mientras mantiene pulsado TAP para Ajustar el Parámetro 2 (EDIT 2).

Gire este botón mientras mantiene pulsado BYPASS para Ajustar el Parámetro 3 (EDIT 3).

 No se pueden Ajustar los Parámetros de Efectos mientras BYPASS está iluminado.

## **TAP (EDIT 2)**

Le permite Ajustar la velocidad de modulación como CHORUS o FLANGER o el tiempo de reverberación REVERB, simplemente púlselo 2 veces con el intervalo deseado.

 No se pueden Ajustar los Parámetros de Efectos mientras BYPASS está iluminado.

## **BYPASS (EDIT 3)**

Este botón puentea (desactiva) los Efectos.

Gire EDIT 1 mientras mantiene pulsado BYPASS para Ajustar el Parámetro 3 (EDIT 3).

 No se pueden Ajustar los Parámetros de Efectos mientras BYPASS está iluminado.

# **4. Sección PRESET / MANUAL / CHANNEL**

## **PRESET**

Este botón Selecciona el modo de PRESET en el que puede usar el Selector AMP para seleccionar el tipo de Amplificador que desee.

## **MANUAL**

Este botón Selecciona el modo MANUAL en el que la posición de los controles determina el sonido.

## **CH**

PARA CAMBIAR CANALES DE UN PROGRAMA: Pulse el botón CH del panel. Se ilumina el LED CH1 o CH2 y se selecciona el Programa correspondiente.

## **WRITE**

Use este botón para guardar un nuevo Programa en CH1 o CH2.

## **POWER**

Conmutador de encendido.

# **B. Panel Posterior**

#### AD15VT/AD30VT/AD50VT

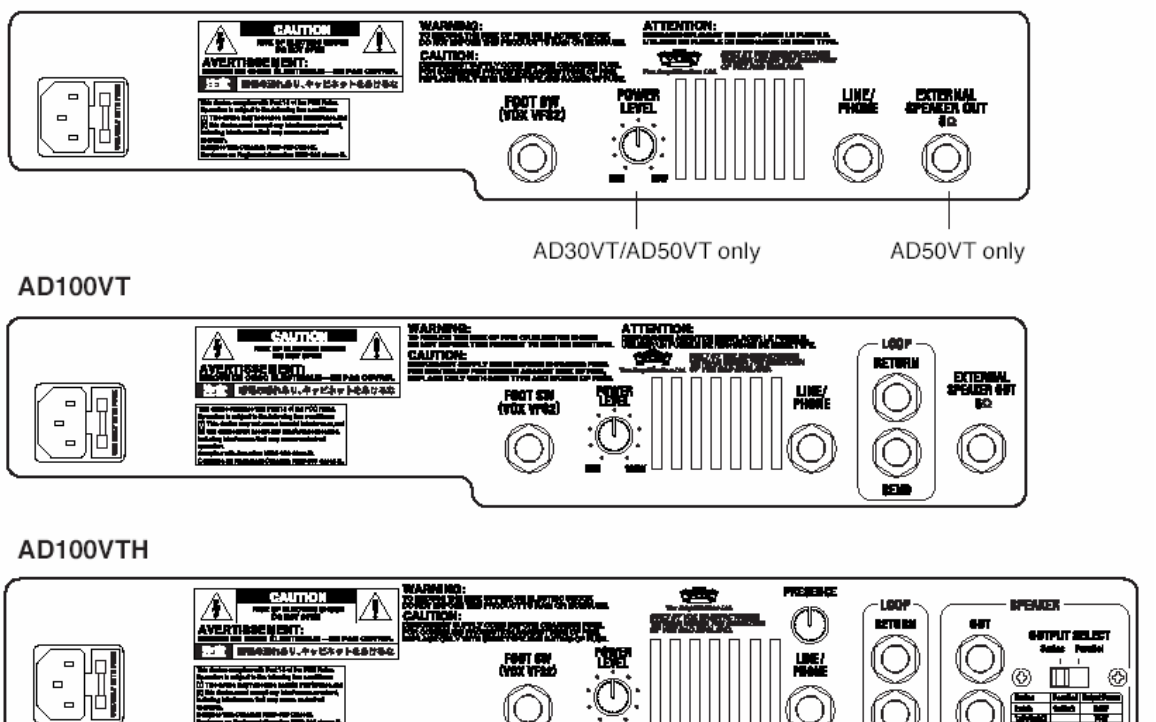

TTENTTON:<br>GARYAYA CALIFORNIA SAN MARTY

## **AC**

Conecte aquí el cable de alimentación.

## **FOOT SW**

Aquí puede conectar un pedal opcional VFS2.

## **POWER LEVEL**

Ajusta la potencia del amplificador.

**AD30VT:** menos de 0.1 W – 30 W

**AD50VT:** menos de 0.15 W – 50 W

**AD100VT / AD100VTH:** menos de 0.2 W – 100 W

**NOTA:** AD15VT no tiene este control.

**NOTA: este Ajuste no se guarda como parte del Programa.** 

## **LINE/PHONE**

Use esta toma si conecta directamente con un mezclador, grabadora o si usa auriculares.

 Si conecta auriculares el altavoz interno se silencia.

## **EXTERNAL SPEAKER OUT**

Aquí puede conectar una caja de altavoces externa. El altavoz interno no se oirá.

**NOTA:** AD15VT / AD30VT / AD100VTH no tienen esta toma.

A Nota importante: si conecta un altavoz de extensión externo a esta toma silenciará el altavoz interno. Para obtener los mejores rendimientos le recomendamos lo siguiente.

Use solamente altavoces externos de extensión con una impedancia de 8 ohmios. No use nunca unos altavoces con una impedancia distinta, ya que podría producir daños a la unidad.

## **LOOP (Sólo en el modelo AD 100 VT / AD100 VTH)**

Permiten conectar una unidad de Efectos externa.

## **SEND**

Conecte aquí la entrada de su unidad de Efectos externa.

## **RETURN**

Conecte aquí la salida de su unidad de Efectos externa.

## **sólo para AD100VTH: SPEAKER OUT / OUTPUT SELECT**

**Para AD100VTH:** Use el cable de altavoz incluido para conectar [SPEAKER] OUT] a las cajas acústicas. Ajuste OUTPUT SELECT a la posición adecuada para las cajas que use.

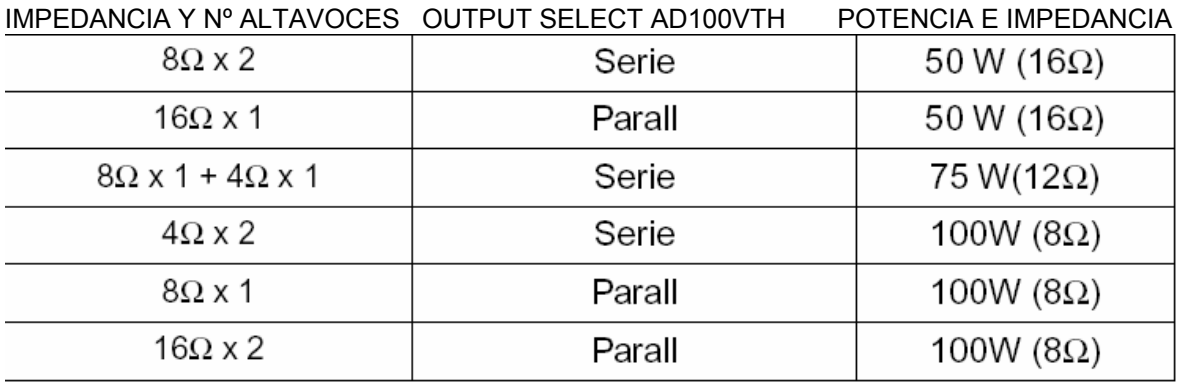

 Nota adicional: otras combinaciones pueden dañar los altavoces y/o el amplificador.

## **PARA TODOS LOS MODELOS:**

 $\triangle$  no conecte un altavoz que esté preparado para menos de 100 vatios.

No use nunca un altavoz que no admita al menos una carga de 50 W, o 100W para AD 100 VT/100VTH. Si ignora este aviso podría producir daños al altavoz externo conectado.

Use siempre cables de altavoz de alta calidad, no apantallados para conectar el altavoz externo. **No** use nunca un cable de guitarra apantallado.

APAGUE SIEMPRE LA UNIDAD ANTES DE CONECTAR EL CABLE. DE LO CONTRARIO SE PUEDE DAÑAR EL AMPLIFICADOR.

## **sólo para AD100VTH:**

#### **PRESENCE control**

Ajuste la presencia de acuerdo con la caja acústica que ha conectado.

- $\mathbb{H}$  este control no es programable
- **L**este control sólo está presente en AD100VTH.

# **MODOS DE OPERACIÓN**

## **MODO PRESET**

1. Pulse el botón PRESET del panel frontal. El LED se ilumina.

2. Gire el selector de amplificador AMP para seleccionar el tipo que desee.

## **MODO DE SELECCIÓN DE CANAL**

PARA CAMBIAR CANALES DE UN PROGRAMA

1. Pulse el botón CH del panel.

Se ilumina el LED CH1 o CH2 y se selecciona el Programa correspondiente.

2. CH1 y CH2 alternarán cada vez que Pulse CH del panel.

## **MODO MANUAL**

- 1. Pulse el botón MANUAL.
- 2. Use el selector AMP para Seleccionar el tipo que desee.

Ajuste GAIN, VOLUME, TREBLE, MIDDLE, y BASS.

- 3. Use el selector EFFECTS para Seleccionar un Efectos y use EDIT 1 para Ajustar el nivel del Efecto.
- 4. Para guardar el Programa consulte más adelante.

# **Crear y Guardar su propio Programa**

**CREACIÓN DE SU PROPIO PROGRAMA** 

**1. Elija un Programa en modo Preset o Ch, o Seleccione modo Manual.** 

**2. Use BYPASS para desactivar el Efecto.** 

**3. Use AMP selector para Seleccionar el amplificador.** 

**4. Ajuste GAIN, VOLUME, TREBLE, MIDDLE, y BASS.** 

**5. Mantenga pulsado TAP y gire EDIT 1 para Ajustar la reducción de ruido.** 

**6. Si desea usar un Efecto Pulse BYPASS para activar el Efecto.** 

**7. Seleccione un Efecto y realice los Ajustes.** 

**8. Cuando tenga el sonido que desee, guarde el Programa.** 

## **Ajuste de la reducción de ruido**

Para minimizar los ruidos que se escuchan durante los intervalos en que no esté tocando.

 Información adicional: se recomienda su uso especialmente en Efectos de alta ganancia.

 Información adicional: el Parámetro de reducción de ruido se guarda como parte de cada Programa. Si selecciona otro Programa o apaga la unidad sin guardarlo, su Edición se perderá.

## **1. Use BYPASS para desactivar el Efecto.**

**2. Mantenga pulsado TAP y gire EDIT 1 para Ajustar la reducción de ruido.** 

**3. Si desea usar un Efecto Pulse BYPASS para activar el Efecto.** 

## **Guardar su Programa**

**1. Pulse el botón WRITE. CH1 o CH2 LED parpadean.** 

**2. Pulse el botón CH para Seleccionar el canal en el que desea guardar el Programa.** 

**3. Pulse el botón WRITE de nuevo, el Programa será guardado.** 

El Programa existente en la posición destino de guardado se perderá (será reemplazado por el nuevo Programa).

**E** Si selecciona otro Programa o apaga la unidad sin guardarlo, su Edición se perderá.

## **Comprobación de los valores de un Programa**

Si desea saber los Ajustes de un Programa puede usar esta función.

Cuando mueva un botón para Ajustar el valor de un Parámetro y el valor del botón coincida con el valor guardado en el Programa el LED PRESET parpadeará si está en Modo Preset, o bien el LED CHANNEL parpadeará si está en Modo de Selección de Canal.

 Los Ajustes que no se guardan con el Programa no disponen de esta función.

## **RESTAURAR LOS AJUSTES DE FÁBRICA**

Esta función le permite restaurar los Programas y otros Ajustes al estado de salida de fábrica.

 Este procedimiento borrará permanentemente todos los datos de usuario y todos los Programas.

## **1. Apague la unidad.**

**2. Mientras mantiene pulsados CH y WRITE, encienda la unidad.** 

**Cuando CH1 y CH2 LEDs parpadeen, suelte estos botones.** 

**Si desea cancelar Pulse TAP en este momento.** 

**3. Al pulsar el botón WRITE, CH1 y CH2 LEDs cambiarán de parpadeo a iluminados.** 

**La inicialización se completará y el amplificador entrará en modo PRESET.** 

 **NO APAGUE NUNCA LA UNIDAD MIENTRAS SE ESTÁN INICIALIZANDO LOS DATOS.** 

# **Uso del conmutador de pedal dual VFS2**

El VFS2 es opcional y se vende por separado.

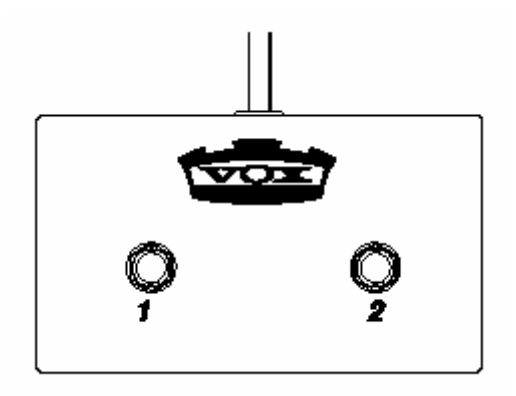

## **Cambio de canal de Programa**

Pulse el conmutador de pedal 1.

## **Activar / desactivar puenteo de Efectos**

Mantenga pulsado el botón BYPASS y Pulse el conmutador de pedal de la derecha (2) del VFS2.

Así quedará asignada esta función a dicho conmutador.

## **Cambio a modo Manual**

Mantenga pulsado el botón MANUAL y Pulse el conmutador de pedal de la derecha (2) del VFS2.

Así quedará asignada esta función a dicho conmutador.

# **Modelos de Amplificador y Efectos**

## **A. Modelos de Amplificador**

 Información adicional: en este momento se preguntará los distintos modelos de amplificador que hemos elegido para formar el conjunto de módulos de amplificador.

Desde luego no ha sido en absoluto una tarea fácil, ya que como sabrá seguramente, existe un gran número de fantásticos amplificadores de guitarra entre los cuales hay que elegir.

Después de muchas horas de cuidadosa búsqueda, conversaciones y alguna otra discusión amistosa, llamadas a nuestros amigos profesionales, intérpretes, además de por supuesto escuchar y tocar, por fin llegamos a una lista.

Como muy pronto descubrirá los que hemos elegido no solamente son los mejores sino que también ofrecen las mayores posibilidades en cuanto a todos de sonidos de guitarra se conocen hasta la fecha, y que van desde sonidos claros hasta los sonidos con mayor distorsión y saturación y todos los puntos intermedios.

Pero primero, algunas cosas que debe conocer...

TREBLE, MIDDLE, BASS: Estos 3 Parámetros permiten Ajustar las frecuencias agudas, graves y medias. Estos 3 Parámetros permiten que los circuitos funcionen de forma igual a como lo harían en un Amplificador clásico real. De acuerdo con los originales estos Parámetros no producirán sonido si se giran completamente a la izquierda en ciertos modelos de Amplificador. En los casos en que los Amplificadores originales no tienen controles de tono, estos controles suponen Parámetros adicionales de tono.

Al igual que en los modelos de amplificador original hemos hecho que la relación entre la etapa de pre amplificador y la etapa de potencia de la amplificador funcionen de la misma manera.

Por lo tanto para obtener un timbre verdaderamente auténtico por favor utilice el control de ganancia de la misma manera.

Es decir en los modelos de amplificador clásico que no tienen control de volumen independiente utilice este control en su posición máxima.

#### **Acerca de la Válvula**

En algunas notaciones las válvulas reciben también el nombre de lámparas, por ejemplo en Inglaterra reciben el nombre de válvulas mientras que en Estados Unidos reciben el nombre de lámparas.

De todas formas estamos hablando de lo mismo ya que estas válvulas son el corazón de los 16 modelos de amplificador que hemos modelado en nuestra unidad.

PREGUNTA: ¿Cuál es la diferencia entre una válvula ECC83 y una 12AX7?

RESPUESTA: ninguna, son exactamente la misma. ECC83 es el nombre británico y 12AX7 (a.k.a. 7025) es el nombre americano.

#### **Exactitud del amplificador de potencia**

Lo que ocurre en la etapa de potencia de cualquier buen amplificador de válvulas es de una importancia extrema en la forma en que suena dicho amplificador así como en la forma en que se comporta.

La forma en que opera el amplificador de potencia (Class A o Class AB), las válvulas usadas (EL84s, EL34s, 6L6s, 6V6s), y la naturaleza exacta del circuito de regeneración negativas y la forma en que interactúa con la etapa de potencia y de ésta con los altavoces, todas estas consideraciones juegan un papel muy importante en la creación del sonido.

Por esto hemos incorporado en la unidad nuestra tecnología patentada Valve Reactor Technology un sistema de modelado que es único en VOX y que incorporan todos nuestros amplificadores de la gama Valvetronix.

Esta revolucionaria tecnología simula la válvula del amplificador de potencia usando válvulas reales en un circuito real de amplificador y aseguran que el sonido importante inherente a un amplificador de válvulas es reproducido fielmente en todo momento.

Por ejemplo si elige el modelo de amplificador AC30TB, que es un amplificador de válvula con una válvula EL84, la tecnología *Valve Reactor* reproducirá fielmente su sonido.

Una vez dicho esto ofrecemos a continuación una explicación de cada uno de los modelos de amplificador.

## **1. BOUTIQUE CL**

Este modelo está basado en el canal claro de un amplificador muy claro y cableado a mano y de diseño exclusivo realizado de la misma forma que el anterior.

Este amplificador resultó un claro ganador durante las etapas de escuchas.

Dispone de un sonido claro y precioso, con los graves deliciosos unos medios con un ataque perfecto y unos agudos muy dulces que le convierte en el compañero perfecto de guitarras de bovina única.

También tiene una respuesta increíbles y es extremadamente sensible a estilos de punteo. Y además los acordes suenan perfectos.

**Sistema de válvulas en el modelo original:** 3 x 12AX7s en el pre amplificador, 4 x 6L6s en el amplificador de potencia.

#### **2. BLACK 2 x 12 (BLK 2 x 12)**

Este modelo ha sido diseñado partir de un canal dual que está considerado una amplificando indispensable para música country y blues, ya que posee un sonido muy personal y claro y tiene unos bajos de tipo piano.

Además de sus tonos claros este amplificador también es capaz de producir el clásico sonido de Chicago especialmente en guitarras de bovina única. También hemos reproducido en nuestro modelo los graves originales.

Al aumentar el control de medios se enfatiza la distorsión en la cama de frecuencias y el resultado es un sonido claro y que parece que canta.

Aunque el amplificador original no tiene un control de presencia el control de presencia de la unidad añade mayores posibilidades a la creación de sonido.

Ajustes: no demasiado BASS, máximo MIDDLE y Ajuste TREBLE a su gusto.

**Sistema de válvulas en el modelo original:** 4 x 12AX7s & 2 x 12AT7 (a.k.a. ECC81) en el pre amplificador, 4 x 6L6s en el amplificador de potencia.

## **4. TWEED 4 x 10 (TWD 4 x 10)**

Este modelo está basado en un amplificador diseñado en 1959 y que originalmente era para bajo.

Pero pronto los guitarristas se dieran cuenta de que tenía un sonido con saturación que es perfecto para guitarra R&B (rhythm "n" blues).

También resulta muy sensible y con gran respuesta a la pulsación y al punteo y también responde convenientemente al control de volumen de la guitarra.

Esto significa que cuando baje el volumen de su guitarra cuando el amplificador está en modo de saturación puede producir un sonido extraordinariamente claro y maravilloso.

Esto significa también que podrá hacer que algunas notas o cortes suenen más distorsionados que otros dependiendo de la fuerza de su pulsación en la guitarra.

Otra característica tonal de este amplificador es la utilización de una válvula rectificadora GZ34.

Suba la ganancia y realice un punteo o un rasgueo con fuerza. Igual que en el modelo original los controles de medios y agudos son muy interactivos y al realizar una subida de ganancia del control de medios automáticamente añadirá agudo al sonido.

**Sistema de válvulas en el modelo original:** 1 x 12AY7, 2 x 12AX7s en el pre amplificador, 1 x GZ34 válvula rectificadora, 2 x 5881s en el amplificador de potencia.

## **5. AC 15**

VOX AC15 fabricado en 1962.

Características principales: 1 x 12", 15 vatios, año 1958, y primer amplificador Vox.

AC = Combinación de Amplificador (Amplifier Combination), 15 vatios. Efectos tremolo / vibrato.

Válvulas EL84 Class A, sin regeneración negativa.

Comparte características con AC15TB.

Este amplificador siempre se caracterizó por su tono y su sonido impresionante, los efectos sólo estaban presentes en el canal 1, y esta combinación tuvo un gran éxito en los grupos más populares de guitarra británicos de aquellos años, incluyendo grandes éxitos que estuvieron mucho tiempo en las listas de temas más vendidos como la mayoría de los cuales estaban siempre encantados de decir que utilizaban amplificadores VOX.

AC30 y AC30TB. En general el resultado de este diseño es mayor potencia y más distorsión.

En el caso de la distorsión tenemos un sonido más grueso con armónicos de segundo y tercer orden que resultan más evidentes a medida que el amplificador sube de volumen.

Gracias a nuestra exclusiva *Valve Reactor Technology* obtendrá una etapa de potencia que se ajusta automáticamente a las características de modelado físico de estos amplificadores.

Controles extra: TREBLE y MIDDLE.

**Sistema de válvulas en el modelo original:** 1 x EF86, 3 x ECC83s, 1 x ECC82 en el pre amplificador, 1 x EZ81 válvula rectificadora, 2 x EL84s en el amplificador de potencia.

#### **5. AC30TB**

Aunque el AC30 resultó un éxito extraordinario los músicos demandaban un amplificador con todavía más flexibilidad tonal y también mayor ganancia. Este control adicional recibió el nombre de "Top Boost."

Además se añadieron los controles adicionales de ecualizador con lo que el amplificador tenía los siguientes controles Treble, Bass y Cut. Decir que fue un gran e inmediato éxito sería quedarse algo corto. En realidad este amplificador se convirtió instantáneamente en la firma del sonido de la mayoría de los grupos principales de la mitad de la década de los 60.

Este modelo produce sonidos claros que son ricos y con unos agudos muy detallados, así como una saturación gloriosa y clásica. Este amplificador es definitivamente una necesidad en cualquier colección de amplificadores de guitarra.

**Sistema de válvulas en el modelo original:** 5 x ECC83s & 1 x ECC82 en el pre amplificador, 1 x GZ34 válvula rectificadora, 4 x EL84s en el amplificador de potencia.

#### **6. UK 70**

Modelo basado en un canal "High Treble" de un amplificador británico

Características principales: 50 Watt

La terminación original era de Plexiglas.

El modelo original no tiene control de volumen principal. Este amplificador ha sido elegido por su sonido increíble, rico y cálido.

Un sonido clásico de verdad. Para conseguir la misma respuesta que el original recuerde subir al máximo el control VOLUME obtendrá exactamente el mismo funcionamiento el original.

Suba el control de ganancia y obtendrá un sonido fantástico con una dinámica sutil que irá muy bien para rock clásico.

**Sistema de válvulas en el modelo original:** 3 x ECC83s en el pre amplificador, 2 x EL34s en el amplificador de potencia.

#### **7. UK '80S**

Características principales: 1983, 100 Watt con Master Volume control.

La adición de control de volumen permite al usuario utilizar un volumen con una ganancia o saturación adecuada sin tener que poner el amplificador al volumen máximo.

Este amplificador posee un sonido grueso que dominó la música rock de los años 80 y el heavy metal.

Efectivamente desde grupos europeos hasta bandas americanas, este amplificador se convirtió en el único amplificador del momento y para muchos todavía lo es.

Nuestro modelo a partir de este amplificador tiene todas las ventajas del mismo y le proporcionará fantástico sonidos de guitarra.

**Sistema de válvulas en el modelo original:** 3 x ECC83s en el pre amplificador, 4 x EL34s en el amplificador de potencia.

#### **8. UK MODERN**

Este modelo está basado en un canal de alta ganancia de un amplificador completamente de válvula de 100 W que efectivamente se trata de un híbrido de los 2 modelos anteriores.

Combina el previo de amplificador de alta ganancia con las características de sonido clásico de la etapa de potencia.

El resultado es un amplificador monstruoso capaz de producir un sonido personal y con pegada a la vez es capaz de conservar la definición de notas.

**Sistema de válvulas en el modelo original:** 4 x ECC83s en el pre amplificador, 4 x EL34s en el amplificador de potencia.

#### **9. NUMETAL**

Este chico malo está basado en el canal de alta ganancia moderna de un amplificador brutal de 100 W diseñado en California.

Sus graves suaves y oscuros y su ganancia monstruosa han hecho de este amplificador uno de los más deseados por muchos grupos y guitarristas.

Con valores de ganancia bajas este amplificador produce un sonido personal y brillante que contiene armónicos superiores que añaden cuerpo y dimensión.

Una vez dicho esto, este amplificador no está recomendado para música Country "n" Western.

**Sistema de válvulas en el modelo original:** 5 x 12AX7s en el pre amplificador, 2 x 5U4G válvula rectificadora, 4 x 6L6s en el amplificador de potencia.

#### **10. US HIGAIN**

Este modelo está basado en un canal de saturación de un amplificador de 100 W construido en 1991 el recubierto de piel de serpiente.

Esta etapa de potencia de alta ganancia fue diseñada por una persona que se dedicaba al diseño de carrocerías de coches así que no resulta sorprendente que los controles originales fueran nada menos que 11.

Este amplificador es capaz de un sonido potente y con gran saturación que combina los graves con medios y agudos comprimidos.

El sonido resultante permanecen en enfocado y bien definido incluso con valores extremos de ganancia.

Estas características le han convertido en un amplificador favorito por muchos de los mejores guitarristas del momento y su versatilidad le hace ideal para una gran variedad de propósitos y estilos.

**Sistema de válvulas en el modelo original:** 4 x 12AX7s en el pre amplificador, 4 x 6L6s en el amplificador de potencia.

## **11. BOUTIQUE OD (BTQ OD)**

Este modelo está basado en el canal de saturación de un amplificador muy raro muy caro y muy respetado de 100 W cuyo nombre original era Overdrive Special.

Este amplificador exclusivo y cableado a mano tiene un sonido espectacular con saturación es perfecto para un sonido solistas de tipo saxofón.

Con el control de ganancia VOLUME abierto este amplificador produce un sostenido increíble que es muy suave y cálido.

**Sistema de válvulas en el modelo original:** 3 x 12AX7s en el pre amplificador, 4 x EL34s en el amplificador de potencia.

# **Efectos**

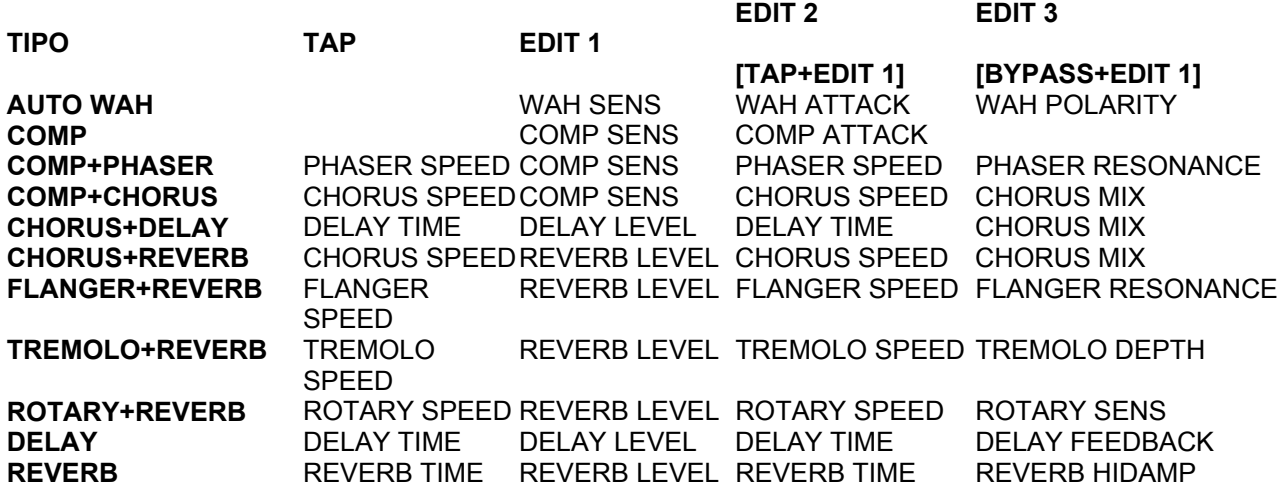

## **LEYENDA**

**EDIT 2 = TAP + EDIT 1** 

**EDIT 3 = BYPASS + EDIT 1** 

#### **AUTO WAH**

Efecto de wah automático.

[EDIT 1] "SENS" 0.0 ... 10.0 Ajusta la sensibilidad del Efecto.

[EDIT 2] "ATTACK" 1.0 ... 10.0 Ajusta respuesta de velocidad del Auto Wah.

[EDIT 3] "POLARITY" uP (UP), dn (DOWN) Ajusta la dirección del Efecto.

#### **COMP**

Fantástico para un pasaje claro que necesita ser agradable suave y ligeramente comprimido.

También para añadir un ligero sostenido en una línea solista.

Este tipo de pedal está modelado a partir de un pedal de compresor que es muy popular debido al sonido claro y percusivo que puede producir.

Resulta perfecto para música pop de los años 80 y 90.

También puede añadir un efecto de suave sostenido líneas solistas ya sean claras o con saturación.

[EDIT 1] "SENS" 1.0 ... 10.0 Ajusta la sensibilidad del compresor.

[EDIT 2] "ATTACK" 1.0 ... 10.0 Ajusta la fuerza del ataque.

#### **PHASER**

Efecto de Modulación clásico de PHASER analógico.

[TAP] "SPEED" 0.100 ... 10.00 [Hz](EX) Ajusta la velocidad de modulación.

[EDIT 2] "SPEED" Ajuste fino de la velocidad de modulación.

[EDIT 3] "RESO(RESONANCE)" 0.0 ... 10.0 Ajusta la cantidad de resonancia.

## **CHORUS**

Efecto de Modulación de chorus Estéreo.

[TAP] "SPEED" 0.100 ... 10.00 [Hz] (EX) Ajusta la velocidad de Modulación.

[EDIT 2] "SPEED" Ajuste fino de la velocidad de modulación.

[EDIT 3] "DEPTH" 0.0 ... 10.0 Ajusta la profundidad de modulación.

## **FLANGER**

Efecto de Modulación clásico de FLANGER analógico.

[TAP] "SPEED" 0.100 ... 10.00 [Hz] Ajusta la velocidad de modulación.

[EDIT 2] "SPEED" Ajuste fino de la velocidad de modulación.

[EDIT 3] "DEPTH" 0.0 ... 10.0 Ajusta la profundidad de modulación.

## **TREMOLO**

Efecto de Modulación clásico de Trémolo.

[TAP] "SPEED" 1.00 ... 10.00 [Hz](EX) Ajusta la velocidad del Efecto.

[EDIT 2] "SPEED" Ajuste fino de la velocidad de modulación.

[EDIT 3] "DEPTH" 0.0 ... 10.0 Ajusta la velocidad del Efecto.

#### **ROTARY**

Efecto de Modulación de altavoz rotatorio.

[TAP] "SPEED" 0.80 ... 10.00 [Hz] (EX) Ajusta la velocidad del Efecto.

[EDIT 2] "SPEED" Ajuste fino de la velocidad de modulación.

[EDIT 3] "DEPTH" 0.0 ... 10.0 Ajusta la profundidad de modulación.

#### **DELAY**

Efecto de retardo muy exacto de un sistema de eco de cinta, que produce ecos cálidos y utiliza un sistema de regeneración para producir ecos de multi pinchazo.

TAP 0 ... 1486 Ajusta el tiempo de retardo.

[EDIT 1] "MIX" 0.0 ... 10.0 Ajusta mezcla del sonido con retardo.

[EDIT 2] "TIME" Ajuste fino del tiempo de retardo

 [EDIT 3] "FEEDBACK" 0.0 ... 10.0 Ajusta la cantidad de regeneración.

A Si sube mucho el Parámetro FEEDBACK puede producirse un acoplamiento de sonido no deseado.

#### **REVERB**

Un modelo de sistema de Reverberación de muelle usado en amplificadores de guitarra.

TAP 0.8 ... 8 SEGUNDOS Ajusta el tiempo de Reverberación.

[EDIT 1] "MIX" 0.0 ... 10.0 Ajusta mezcla del sonido con Reverberación.

[EDIT 2] "TIME" Ajuste fino del tiempo de Reverberación

[EDIT 3] "HI DAMP" 0.0 ... 10.0 Ajusta la cantidad de atenuación de agudos.

# **Solución de Problemas**

Si se produce algún problema, consulte estas explicaciones.

 Información adicional: Si el problema persiste, consulte con su distribuidor más cercano.

#### **1. La unidad no se enciende**

• Compruebe el adaptador AC y las conexiones.

## **2. No hay sonido**

- Compruebe las conexiones de la guitarra y/o auriculares
- Compruebe los cables
- Asegúrese de que el nivel principal no está al mínimo
- Asegúrese de que el nivel de Programa no está al mínimo
- Asegúrese de que el nivel de su instrumento no está al mínimo

#### **3. No hay Efectos**

- Asegúrese de que no está puenteado (BYPASS)
- Asegúrese de que los Efectos usados en el Programa están activados

#### **5. No se pueden escuchar Efectos**

- Compruebe que los LED están iluminados.
- Compruebe los Parámetros de Efectos.
- Compruebe que los Efectos no están puenteados.

#### **6. El sonido está distorsionado.**

• Compruebe no está subido excesivamente el control LEVEL

# **Especificaciones**

#### **Nº de tipos de amplificador:** 11

## **Nº de Efectos 11**  NOISE REDUCTION: 1

**Nº de Programas:** 11 preset, 2 Canales

#### **Entradas / Salidas**

1 x INPUT 1 x FOOT SW, 1 x LINE/PHONE (AD50VT/AS100VT SOLAMENTE) EXTERNAL SPEAKER OUT x 1 AD100VT / AD100VTH SOLAMENTE: LOOP SEND / RETURN AD100VTH SOLAMENTE: SPEAKER OUT x 2

#### **SALIDA DEL Amplificador**

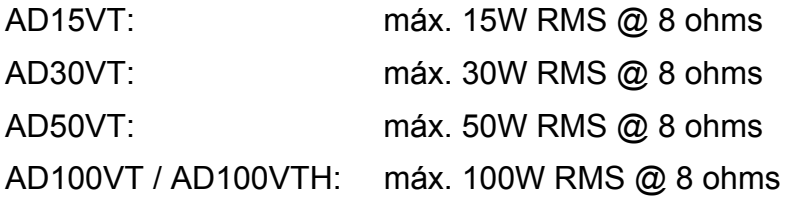

## **ALTAVOCES**

AD15VT: 1 x VOX original (8 " 8 ohm) AD30VT: 1 x VOX original (10 " 8 ohm) AD50VT: VOX original (12 ", 8 ohm) fabricado por Celestion Corporation x 1 AD100VT: VOX original (12 ", 16 ohm) x 2

#### **Procesado de señal**

A / D conversión: 24 bit D / A conversión: 24 bit Frecuencia de muestreo: 44.1 KHz

#### **Consumo eléctrico:**

AD15VT: 23W AD30VT: 45W AD50VT: 52W AD100VT: 100W AD100VTH: 100W

#### **DIMENSIONES:** en mm

AD15VT: 428 x 224 x 395 AD30VT: 456 x 224 x 430 AD50VT: 578 x 265 x 485 AD100VT: 684 x 268 x 553 AD100VTH: 572 x 268 x 224

#### **Peso:**

AD15VT: 10 kg AD30VT: 12 kg AD50VT: 20 kg AD100VT: 29 kg AD100VTH: 11,5 kg

**Elementos incluidos:** Cable de alimentación, cable de altavoz (sólo en AD100VTH)

**Opciones (se venden por separado):** conmutador de pedal dual VFS2

Acerca de las opciones:

**IMPORTANTE: Todas las opciones que se describen en este Manual se venden por separado. Por favor, consulte con su distribuidor.**

*Marcas Registradas: Todas las demás marcas registradas son propiedad de sus respectivas compañías.* 

## *Avisos*

- Debido a mejoras en el producto, es posible que algunas características o funciones descritas en este manual sean distintas de las de su instrumento. Vox no es responsable de las diferencias entre las especificaciones del instrumento y las características descritas en este manual.
- Especificaciones, apariencia y opciones sujetas a cambio sin previo aviso.

# **Índice Alfabético**

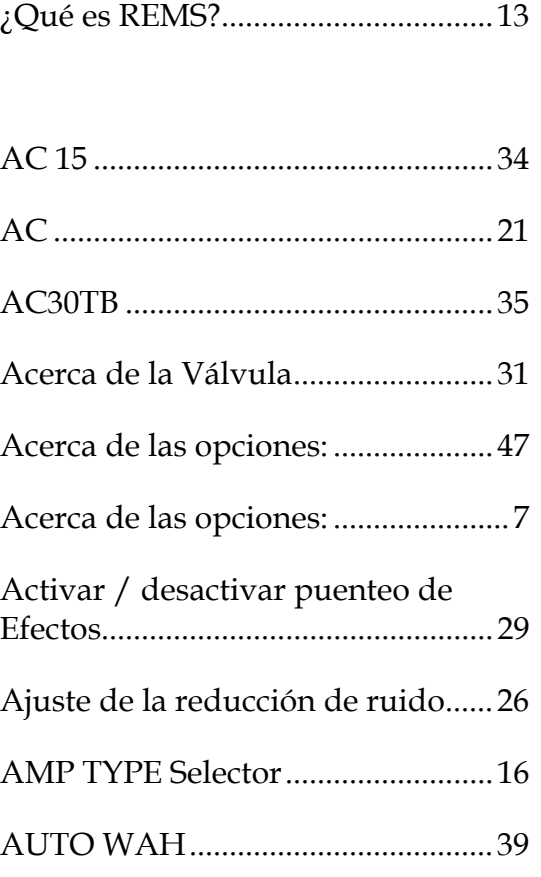

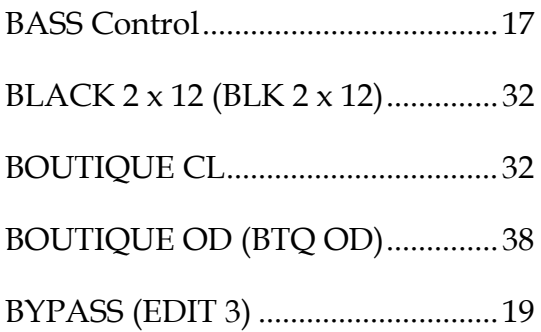

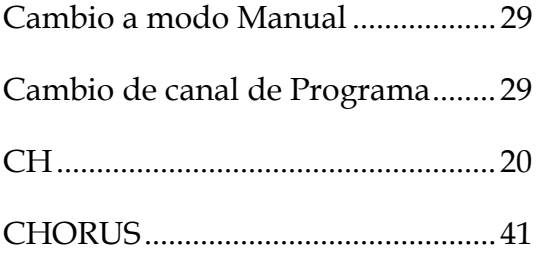

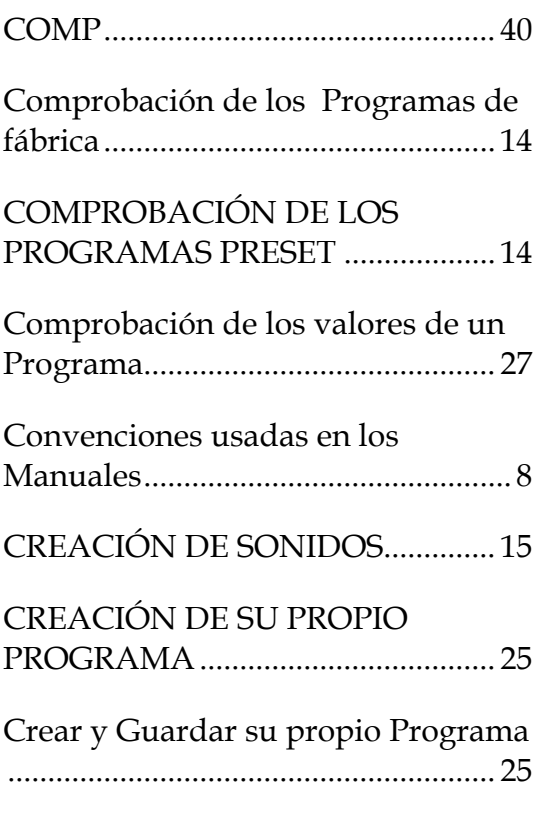

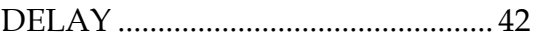

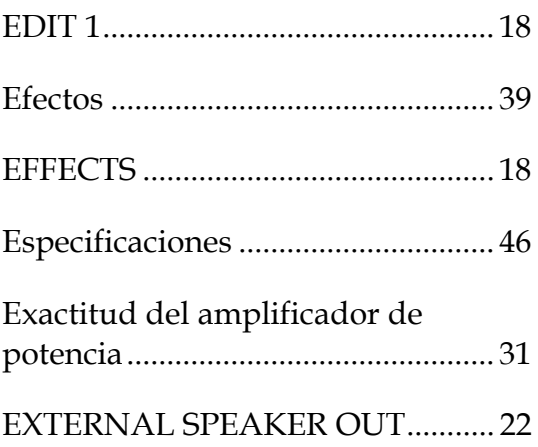

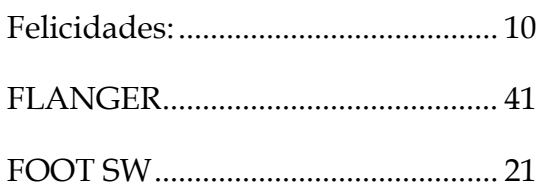

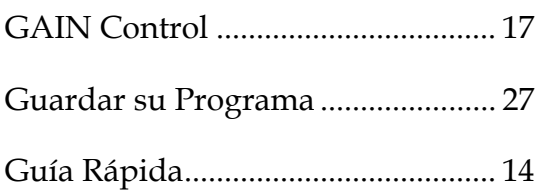

## INSTRUCCIONES DE SEGURIDAD IMPORTANTES.................................. 6

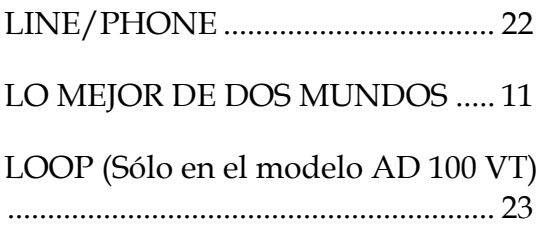

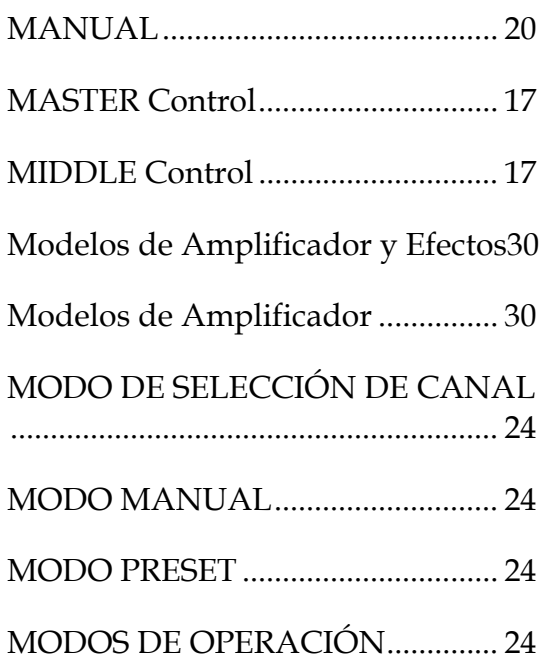

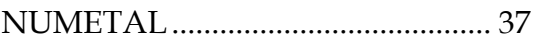

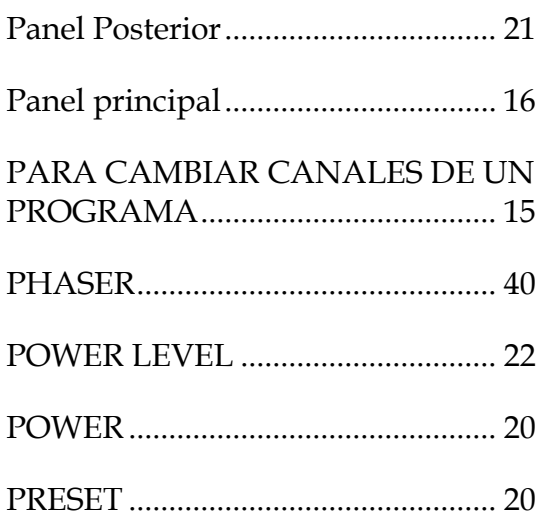

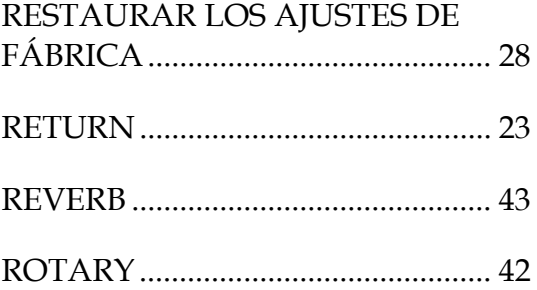

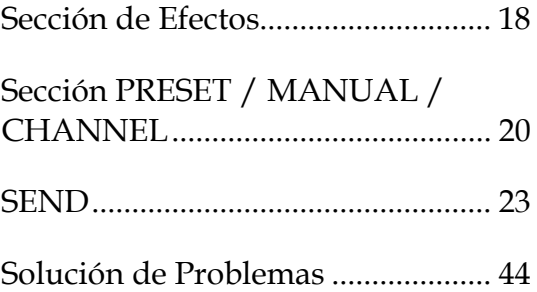

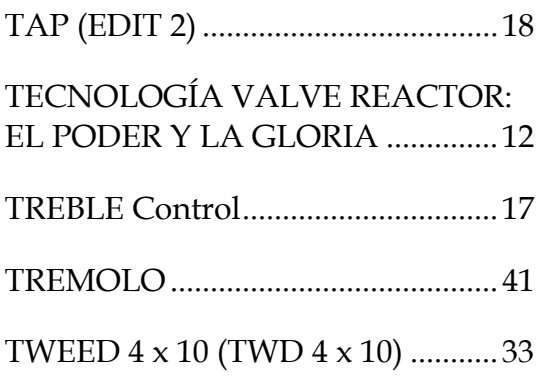

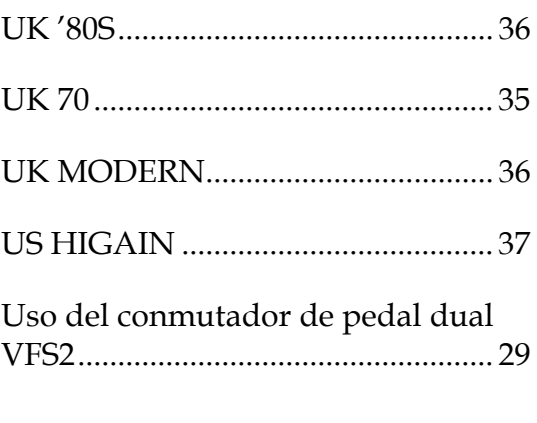

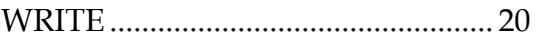